## KRONA STUDIO&SCHOOL

ДАННЫЙ СЕРТИФИКАТ ПОДТВЕРЖДАЕТ, ЧТО

ПРОШЕЛ(ЛА) ДИСТАНЦИОННЫЙ КУРС «Принципы дизайна в Digital-среде»

166 часа 03.04.2023

ДАТА ВЫДАЧИ СЕРТИФИКАТА

ПЕРИ ЕЛЕНД<sup>2</sup> Перейдите приложение к сертификату. Перейдите по составляют приложение к сертификату. Перейдите по с<br>На сайт <u>сертификату. Перейд</u>

УБЕДИТЕСЬ В ПОДЛИННОСТИ СЕРТИФИКАТА И СКАЧАЙТЕ<br>ПРИЛОЖЕНИЕ К СЕРТИФИКАТУ. ПЕРЕЙДИТЕ ПО ССЫЛКЕ С QR-КОДА

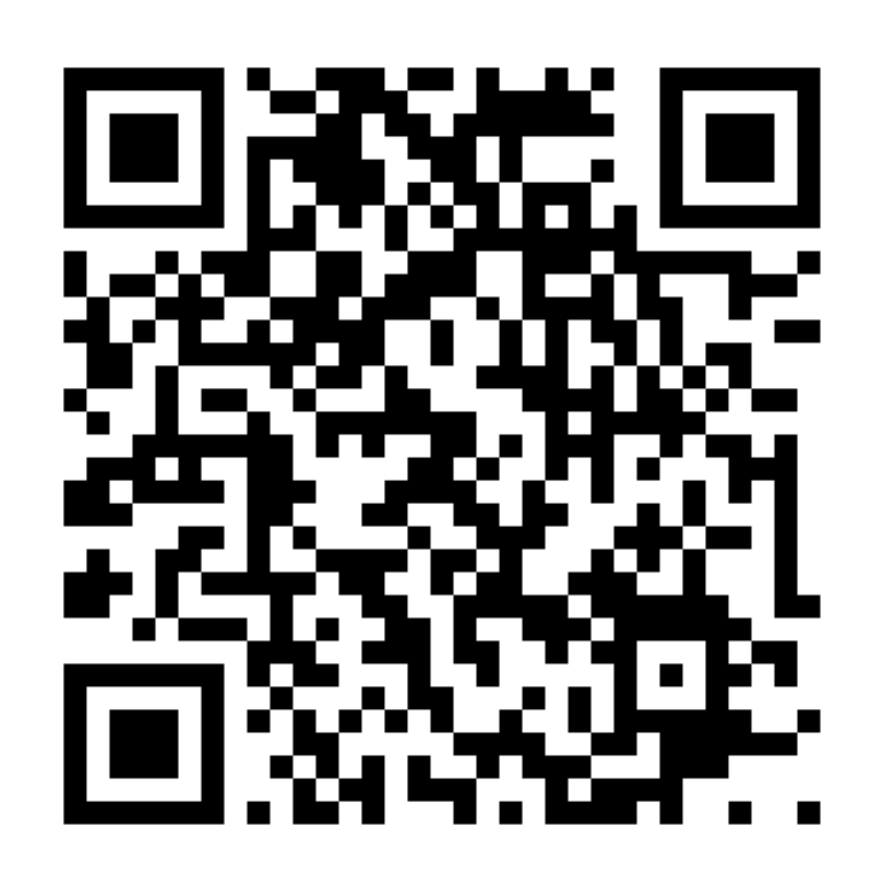

В СООТВЕТСТВИИ С ЛИЦЕНЗИЕЙ О ДОПОЛНИТЕЛЬНОМ ОБРАЗОВАНИИ №ДЛ-1611 ОТ 09.12.2021

ОБЪЕМ КУРСА